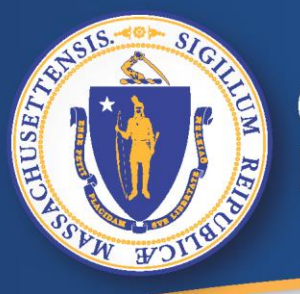

#### **Commonwealth of Massachusetts Executive Office of Labor and Workforce Development**

**خدمة موقع** *(Online UI(*

**إعادة فتح مطالبة**

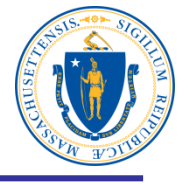

**كيفية إعادة فتح مطالبة**

## **إلعادة فتح مطالبة على موقع تأمين البطالة (Online UI(:**

- **شغّل جهاز الكمبيوتر**
- **اتصل بشبكة اإلنترنت**
- **أكتب في شريط العنوان، dua/gov.mass.www وأنقر على <enter<.**

**ملحوظة: متصفحات اإلنترنت الموصى بها هي متصفح سطح المكتب 7 RWindows أو أعلى x10. X OS® Mac** مدعوم غير Microsoft Edge متصفح أعلى أو Internet Explorer 9.x Microsoft® Firefox Mozilla اإلصدارات 35 أو أعلى اإلصدارات 35 أو أعلى Apple® Safari غير مدعوم Chrome® Google اإلصدارات 35 أو أعلى اإلصدارات 35 أو أعلى

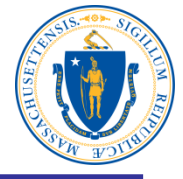

## **"Unemployment Insurance Online"**

**انقر على تأمين البطالة عبر اإلنترنت**

#### **Department of Unemployment Assistance**

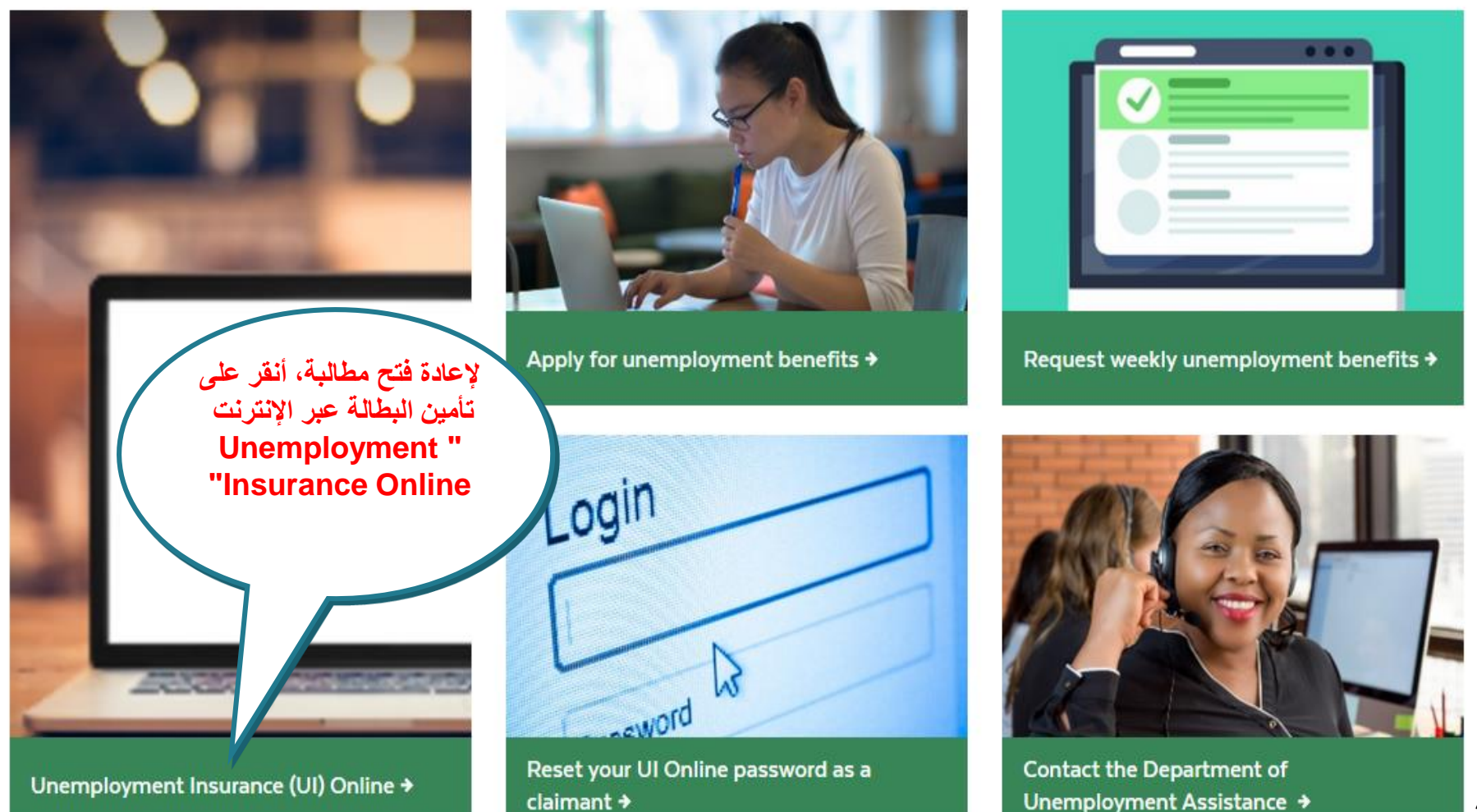

### **انقر على** تسجيل الدخول للمطالبين

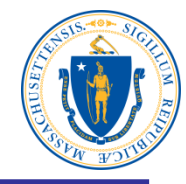

## "**Log in to UI OnLine for Claimants**"

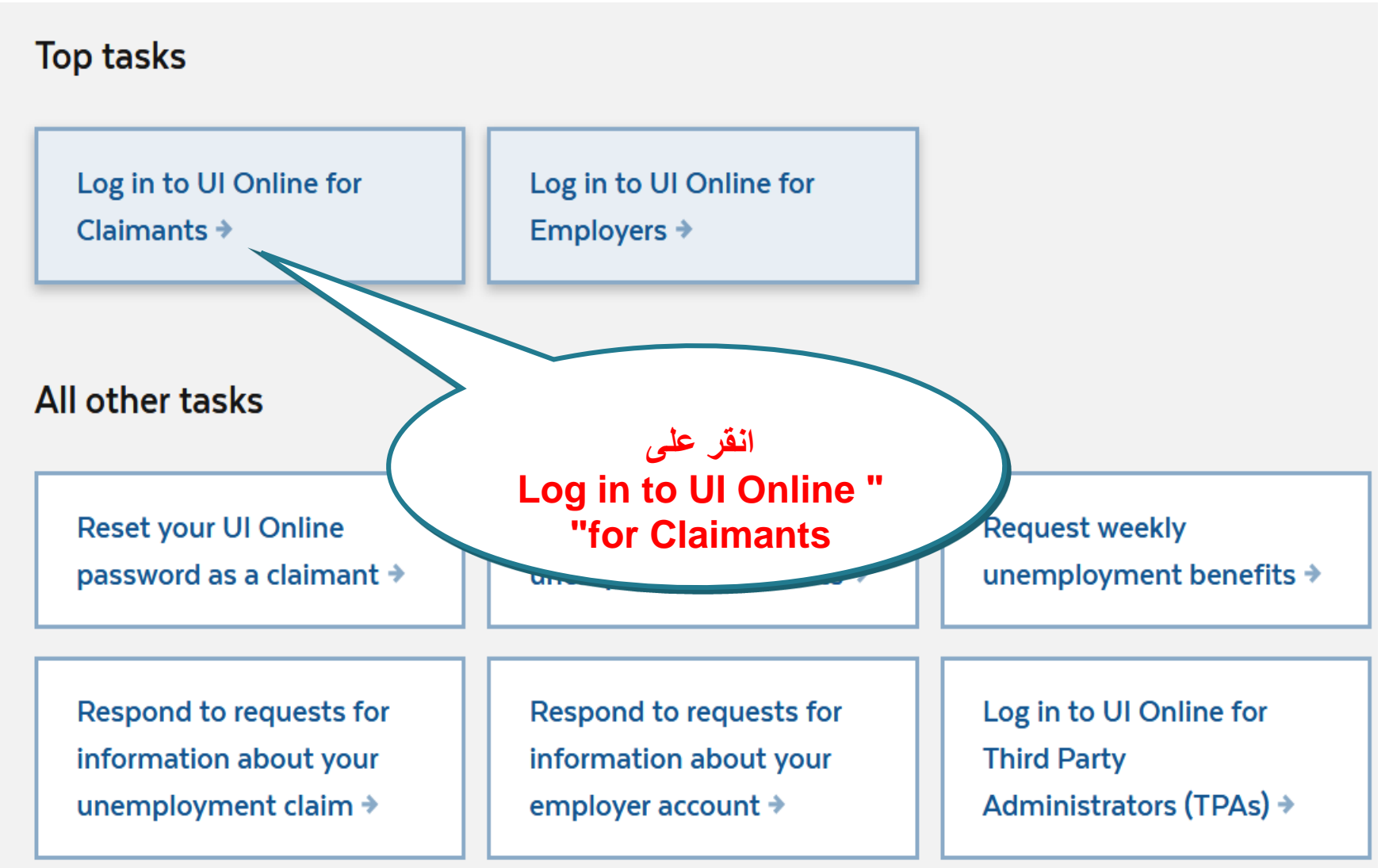

# **إقرأ البيان التحذيري "Statement Warning".**

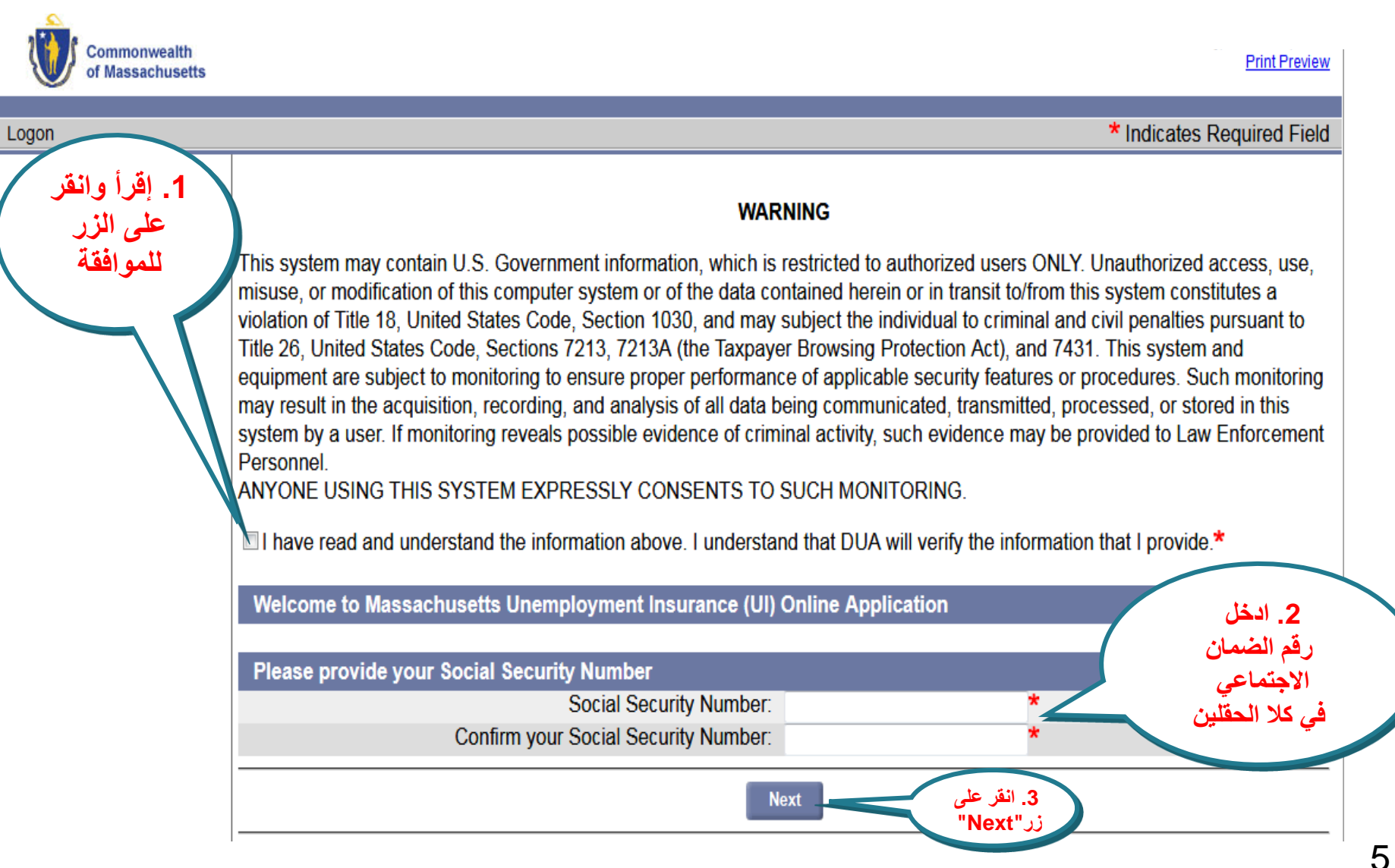

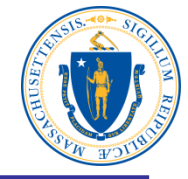

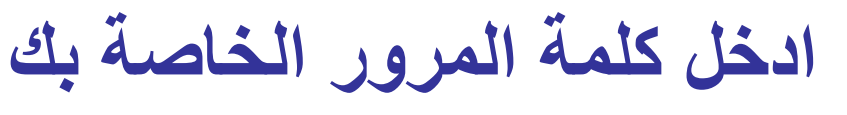

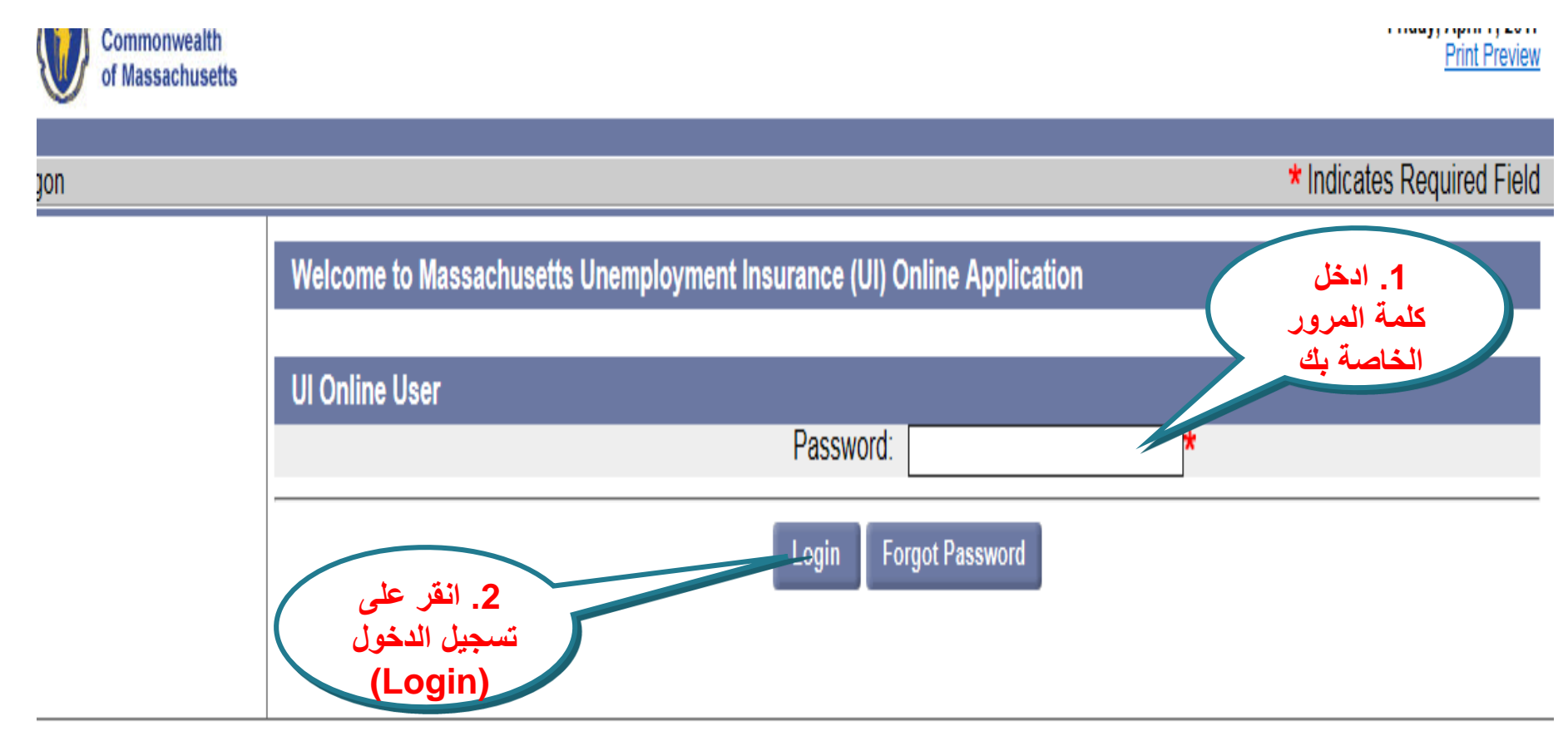

Download Adobe .PDF Reader (Free) | Accessibility | Privacy Statement | Viewing Tips

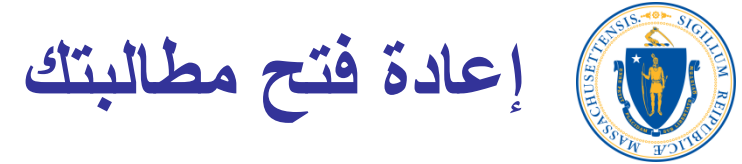

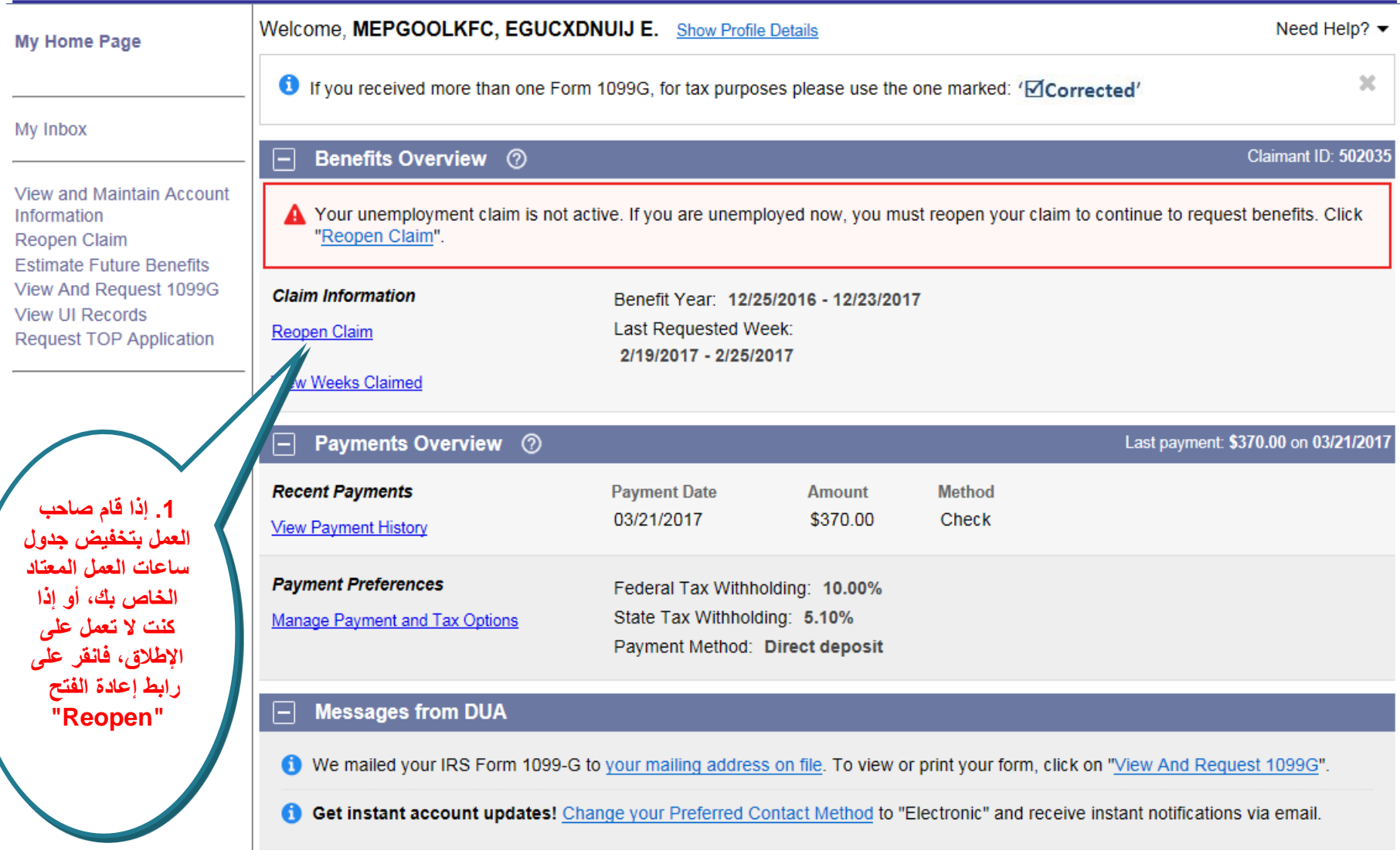

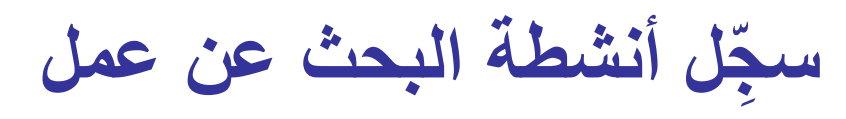

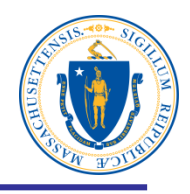

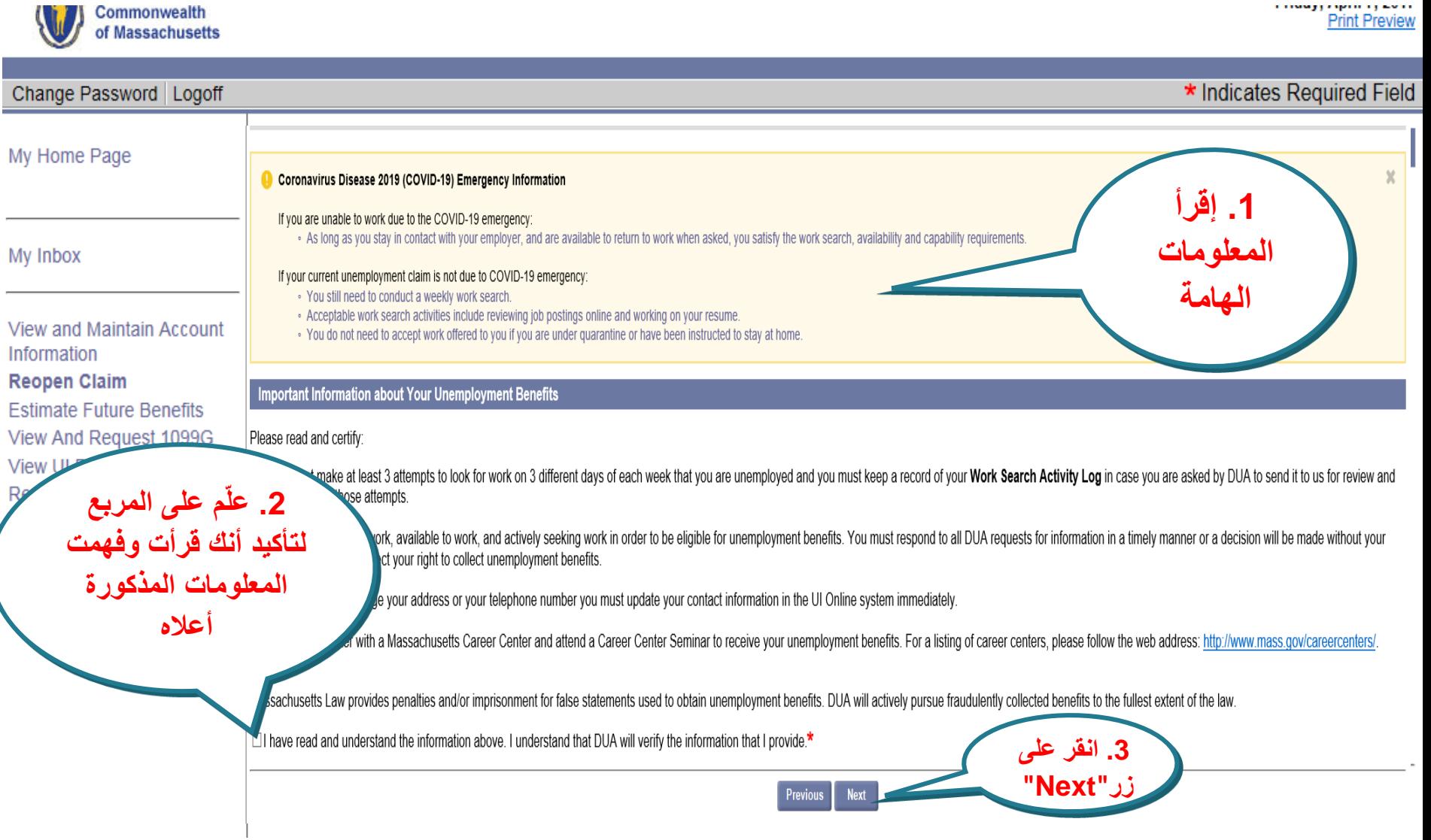

**راجع معلومات االتصال**

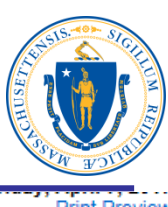

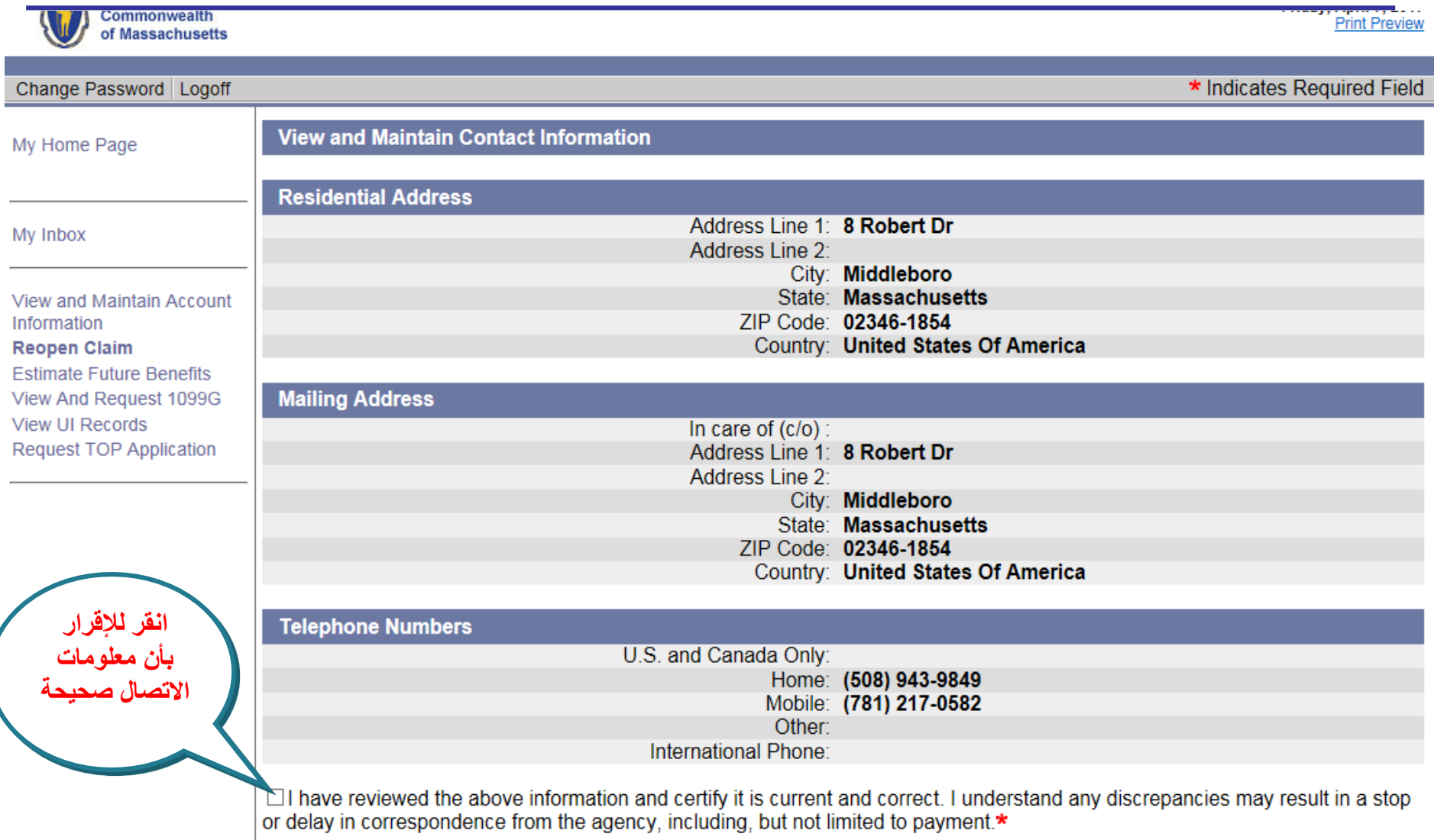

**تحقق من خيارات طريقة الدفع**

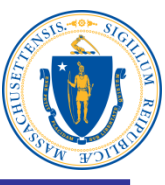

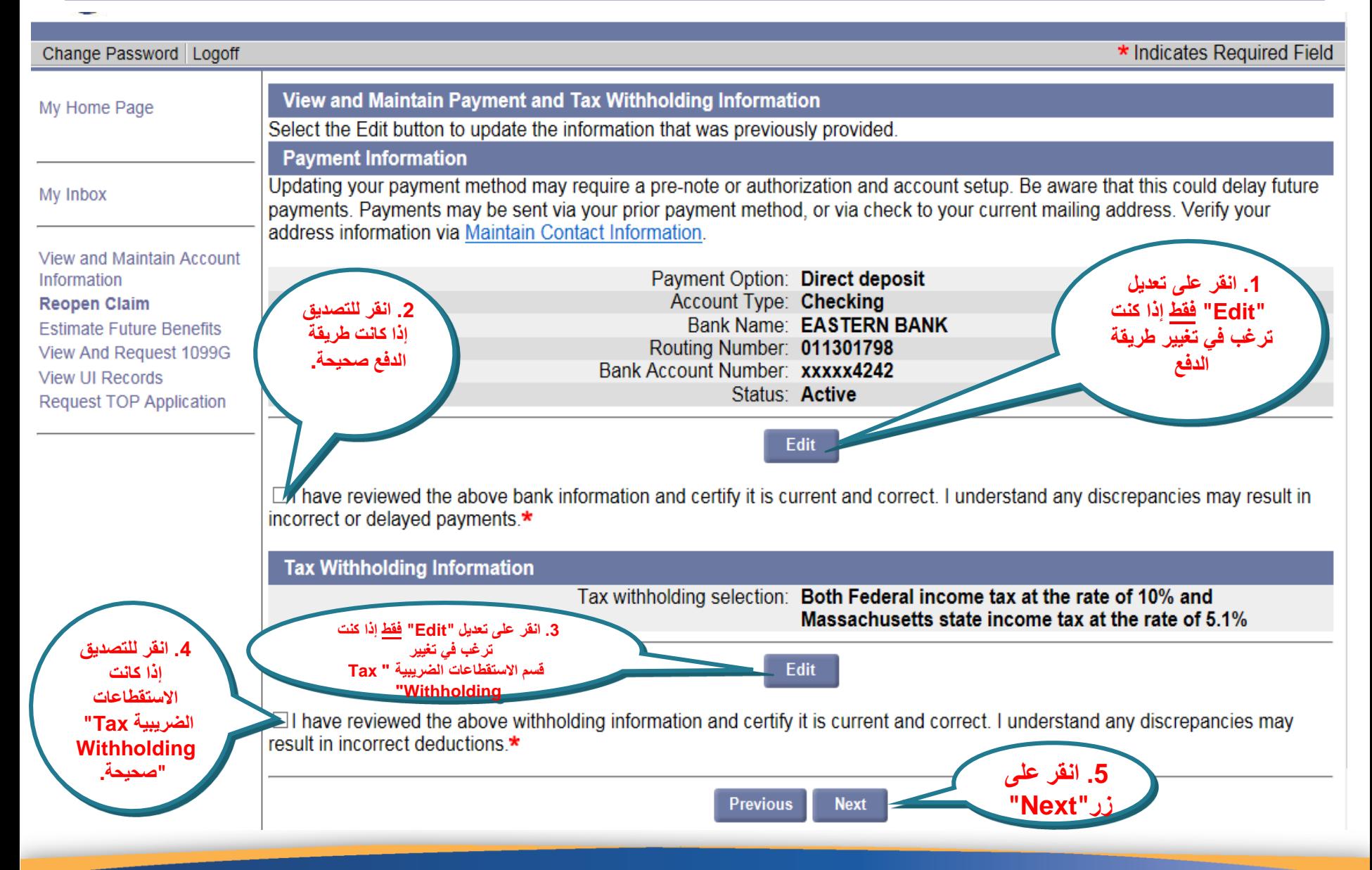

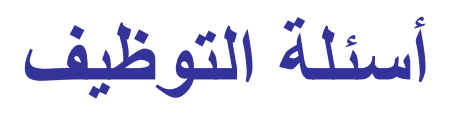

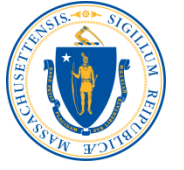

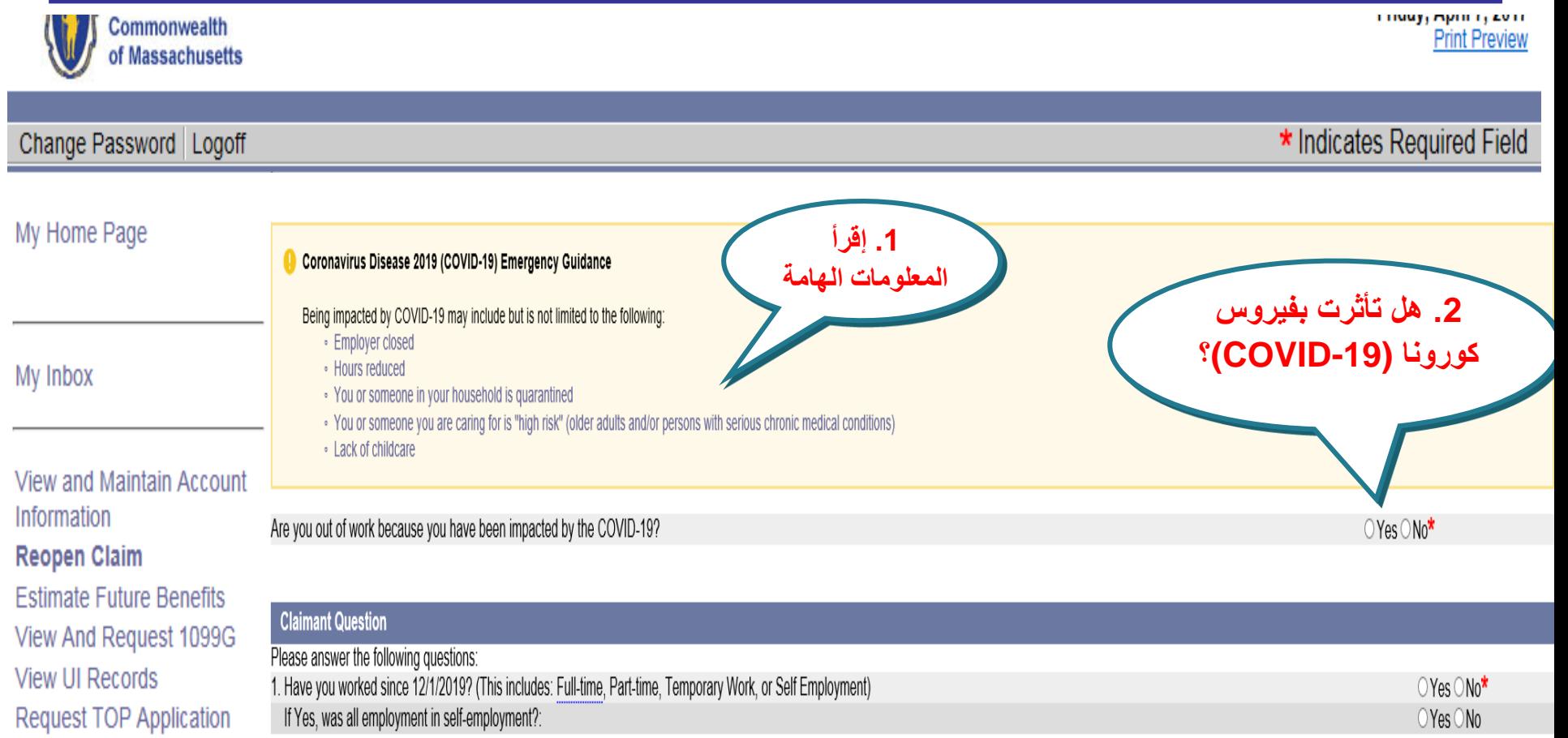

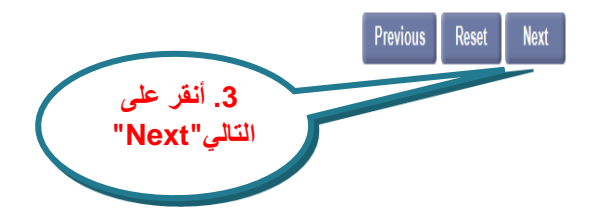

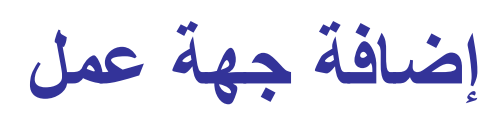

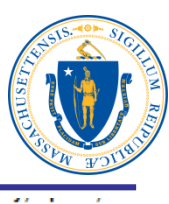

#### Commonwealth **Print Preview** of Massachusetts Change Password Logoff **Additional and Complete Employment** My Home Page A complete list of employment from 2/19/2017 to 4/7/2017 is needed to determine your eligibility and benefit amount. • If an employer is listed with a status of "Incomplete," select the "Update" button to review and complete the missing My Inbox information • If the list of employers has a status of "Complete" and reflects all the employment that you have had in the past year, select "Next" View and Maintain Account • If the list does not include all the employment that you have had in the past year, select the type of employment and the "Add" Information button below **Reopen Claim** . If you worked for the same employer in multiple states, please list your employment in each state as a separate **Estimate Future Benefits** employer. View And Request 1099G **View UI Records** No records found **Request TOP Application Provide Additional Employers** A complete list of employment from 2/19/2017 to 4/7/2017 is needed to determine your eligibility. Use the "Add" button below to add additional Employment. **.2 أنقر على**  Employment Type: **إضافة "Add"**Select one Add **Massachusetts Employment** Non-Massachusetts Employment **Previous Next Federal Civilian Employment .1 اختر Military Service نوع الوظيفة "Employment Type"**

**اكتب اسم جهة العمل وابحث**

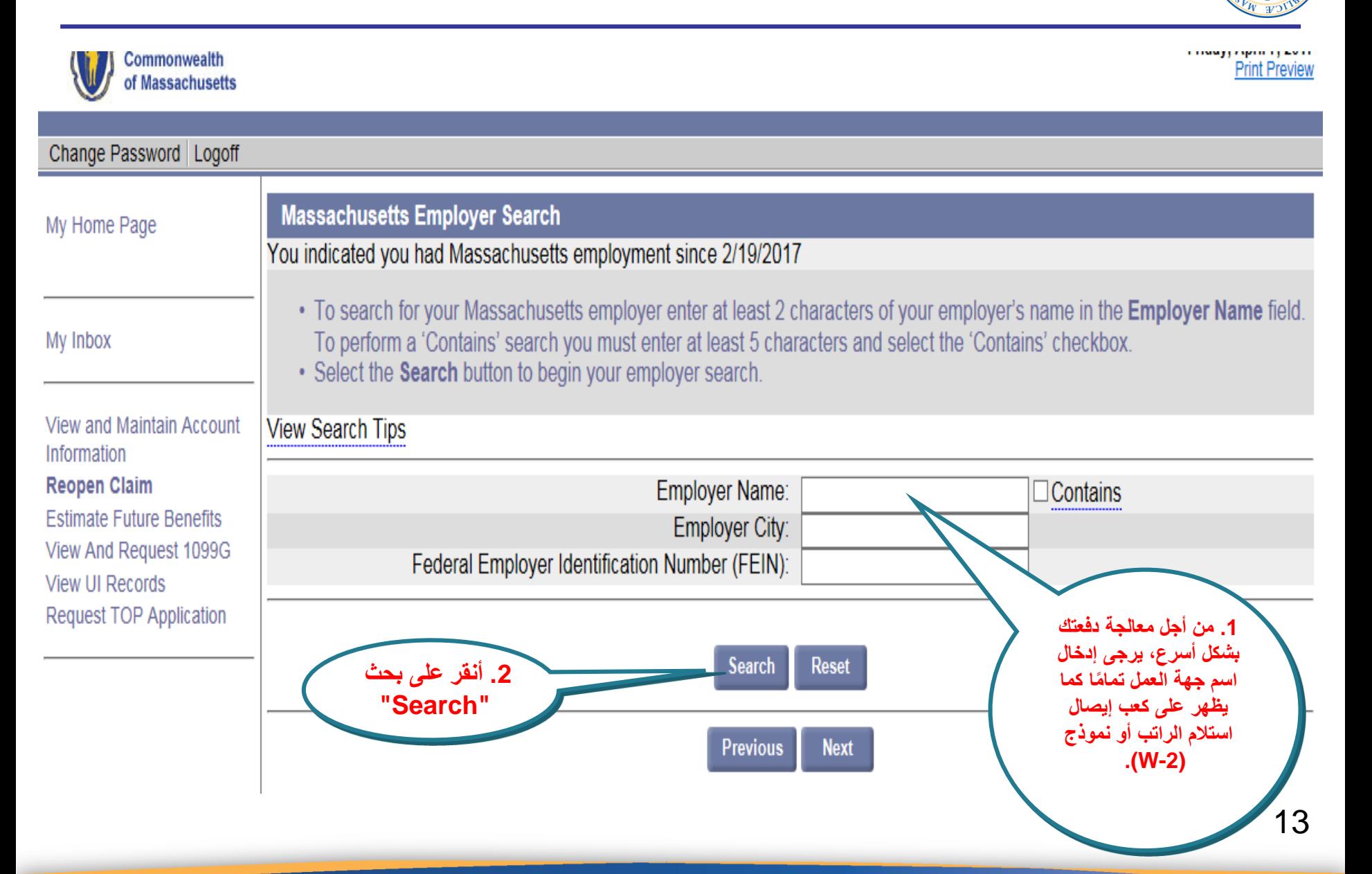

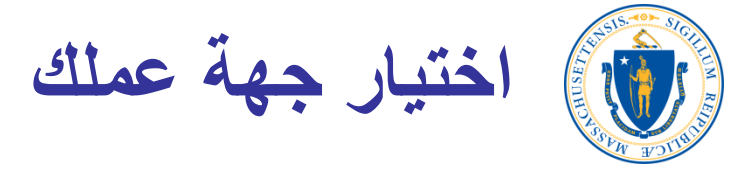

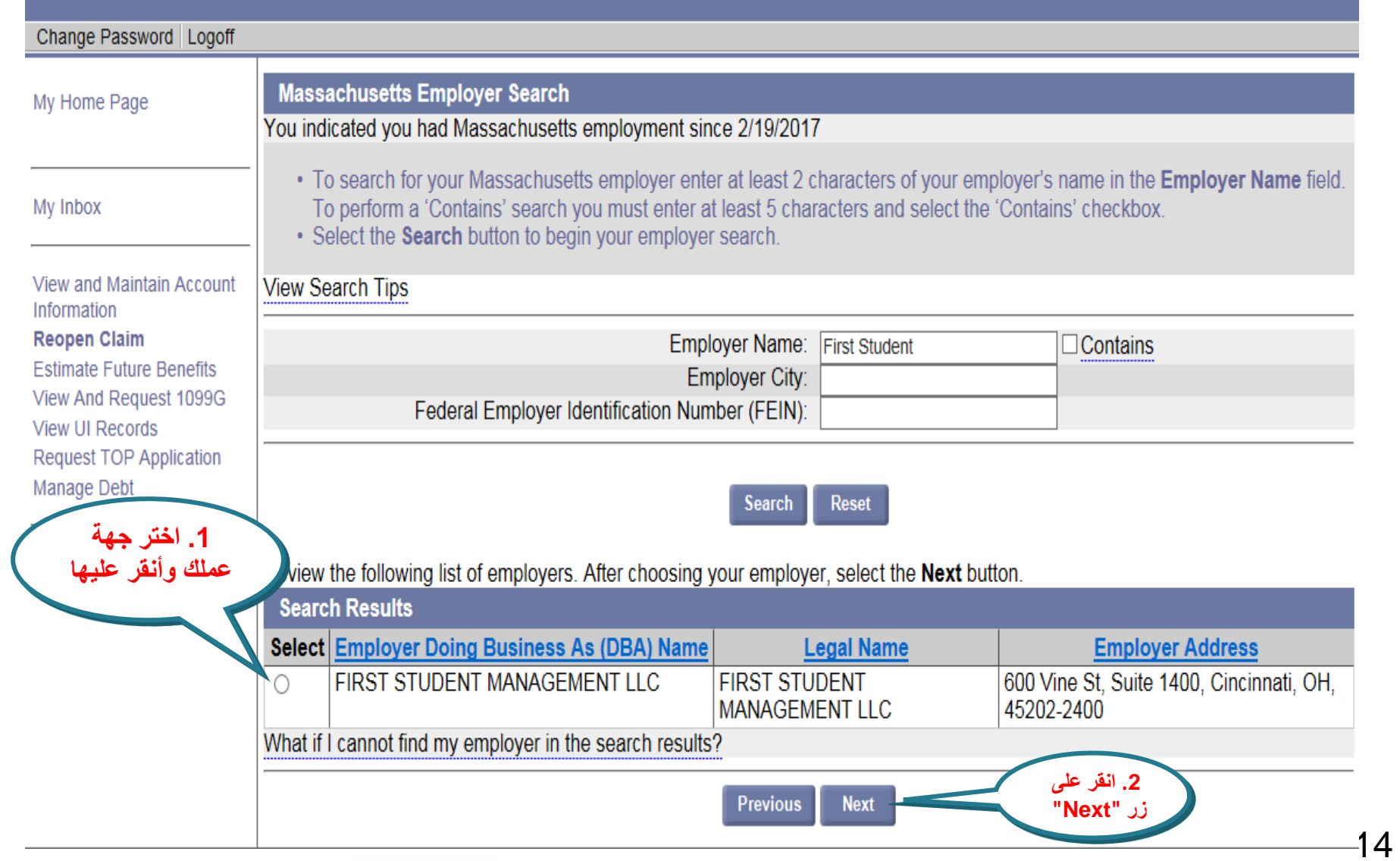

**أجب عن أسئلة التوظيف**

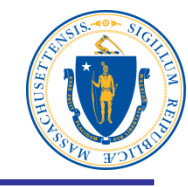

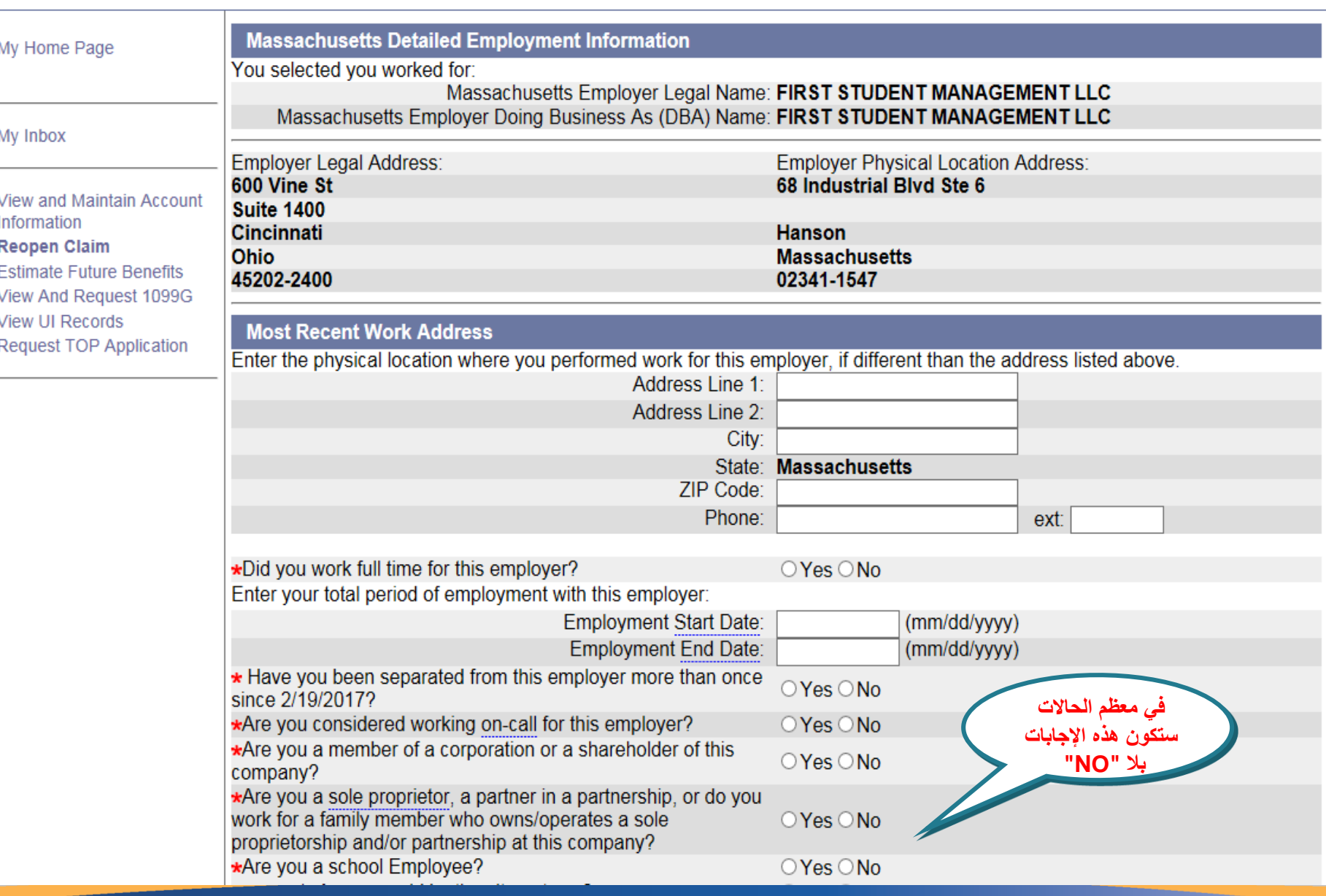

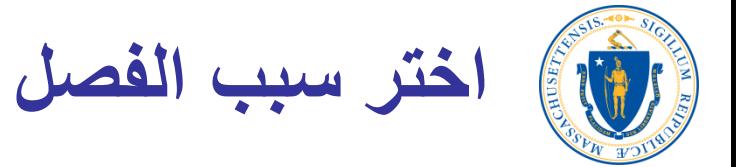

#### **Occupational Information**

Enter your job title while working for the employer listed above:

\*Job Title: Bus Drivers, School or Special Client

To enter your job title for this employer select search

**Search** 

**Reason For Separation from this employer** 

O Still Working: You are working "part-time" or "on-call".

Layoff: Your employment ended due to: lack of work; temporary layoff; your position being eliminated; employer's business bsed.

Quit: You decided to leave your employment for reasons including: another job; moved; to avoid being fired; work related, ersonal, or medical reasons.

**Discharged:** Your employer ended your employment for a reason other than a layoff.

Leave of Absence: You and your employer have an agreement that you will take some time off work and you anticipate that bu will return to work with this employer in the future.

**uspension:** Your employer will not allow you to work pending an investigation or as a disciplinary action.

ol Employee: You are on a semester/term break from school-related employment.

You are not working due to a strike.

t: You are not working as a result of a lockout.

ion: You were discharged by your employer or quit your job due to a conviction of a felony or misdemeanor.

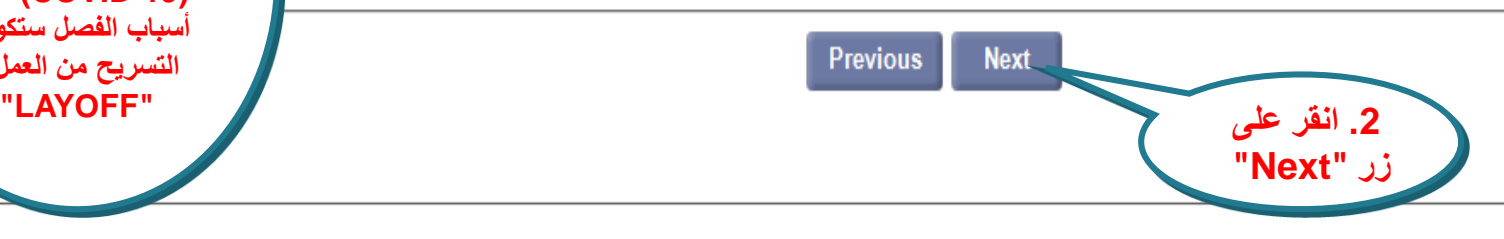

**.1 ألغراض إعادة فتح**  ا**لمطالبات بس الطوارئ الخاصة بفيروس كورونا (-19COVID(، كل أسباب الفصل ستكون التسريح من العمل**

**ادخل المسمى الوظيفي**

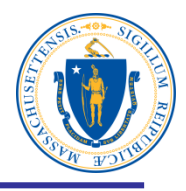

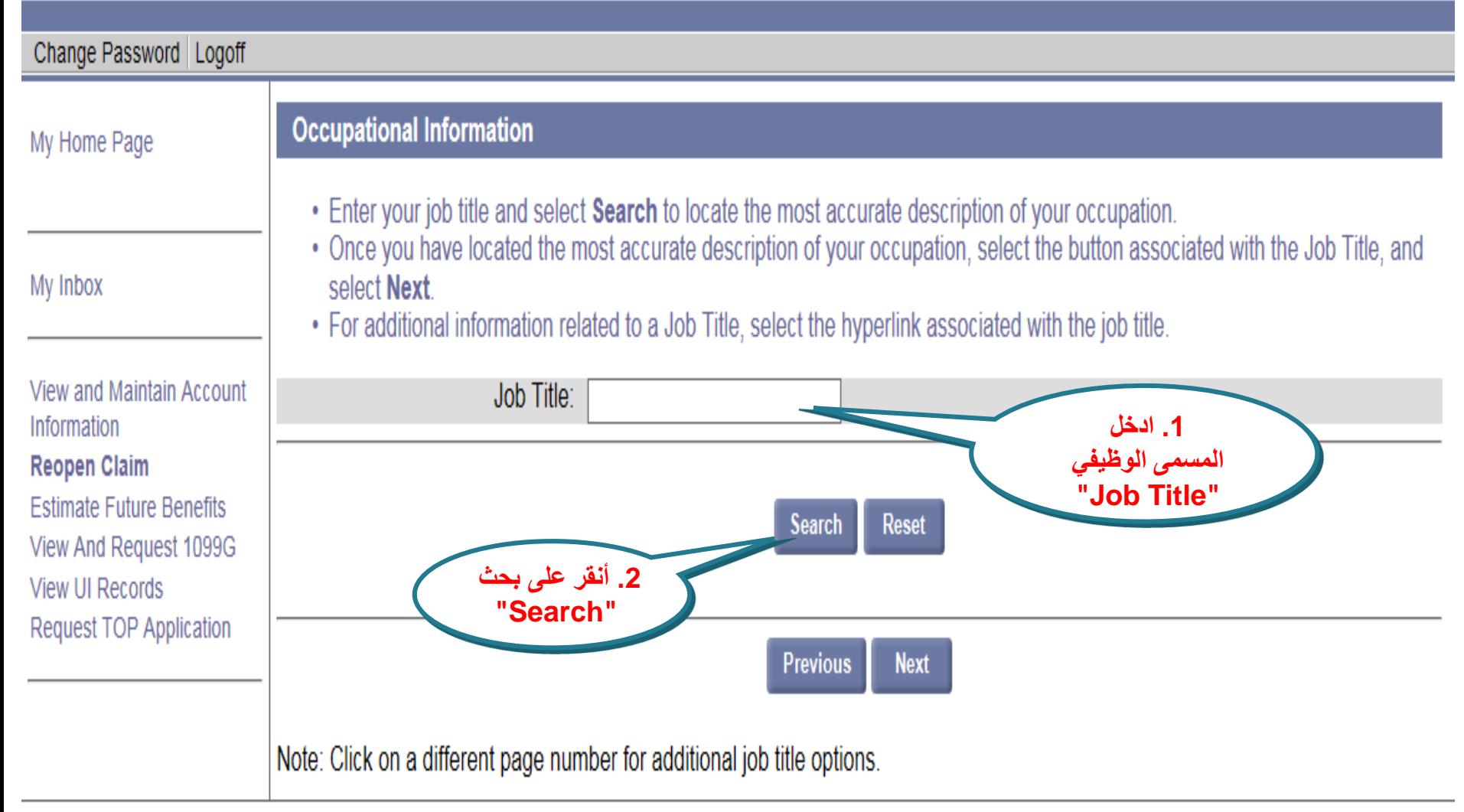

**اختر المسمى الوظيفي وانقر عليه** EIG

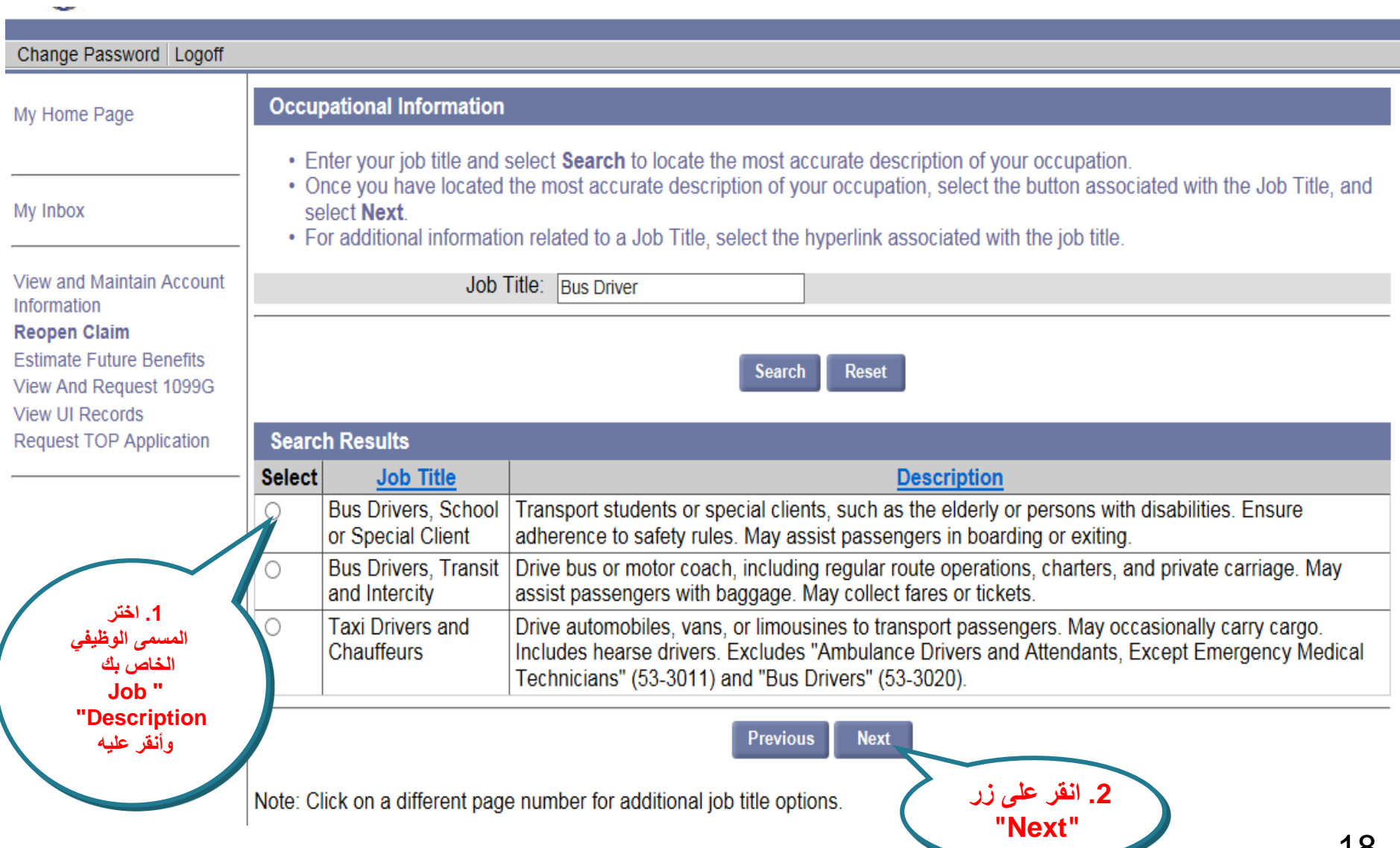

18

**TAIN NATION** 

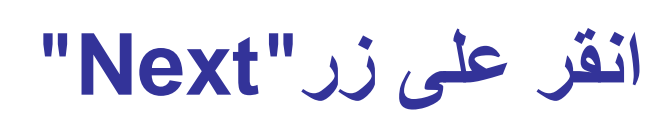

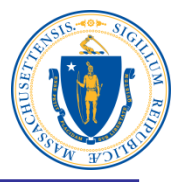

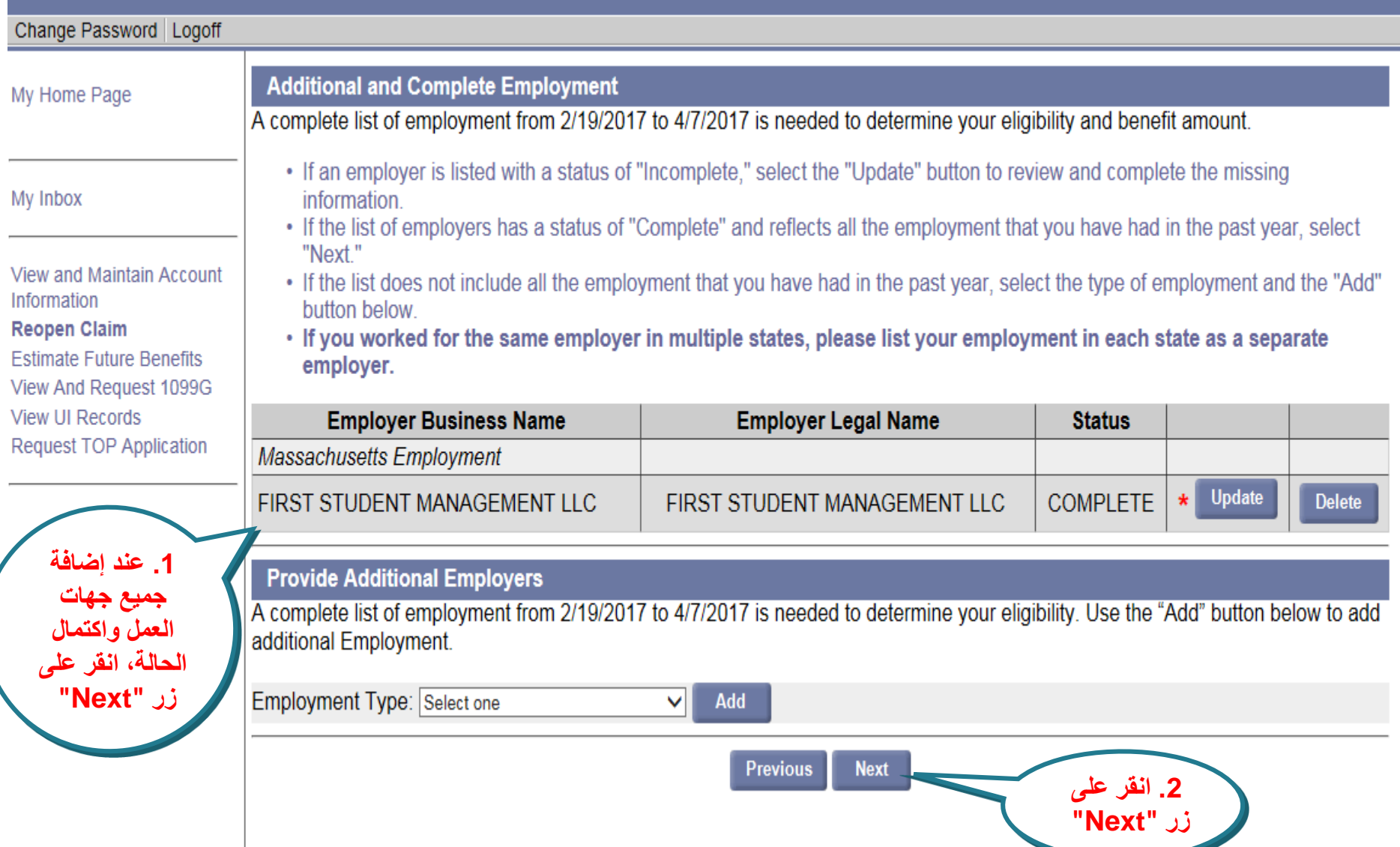

**هل عملت بدوام جزئي األسبوع الماضي؟**

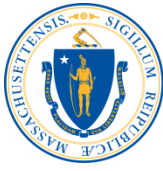

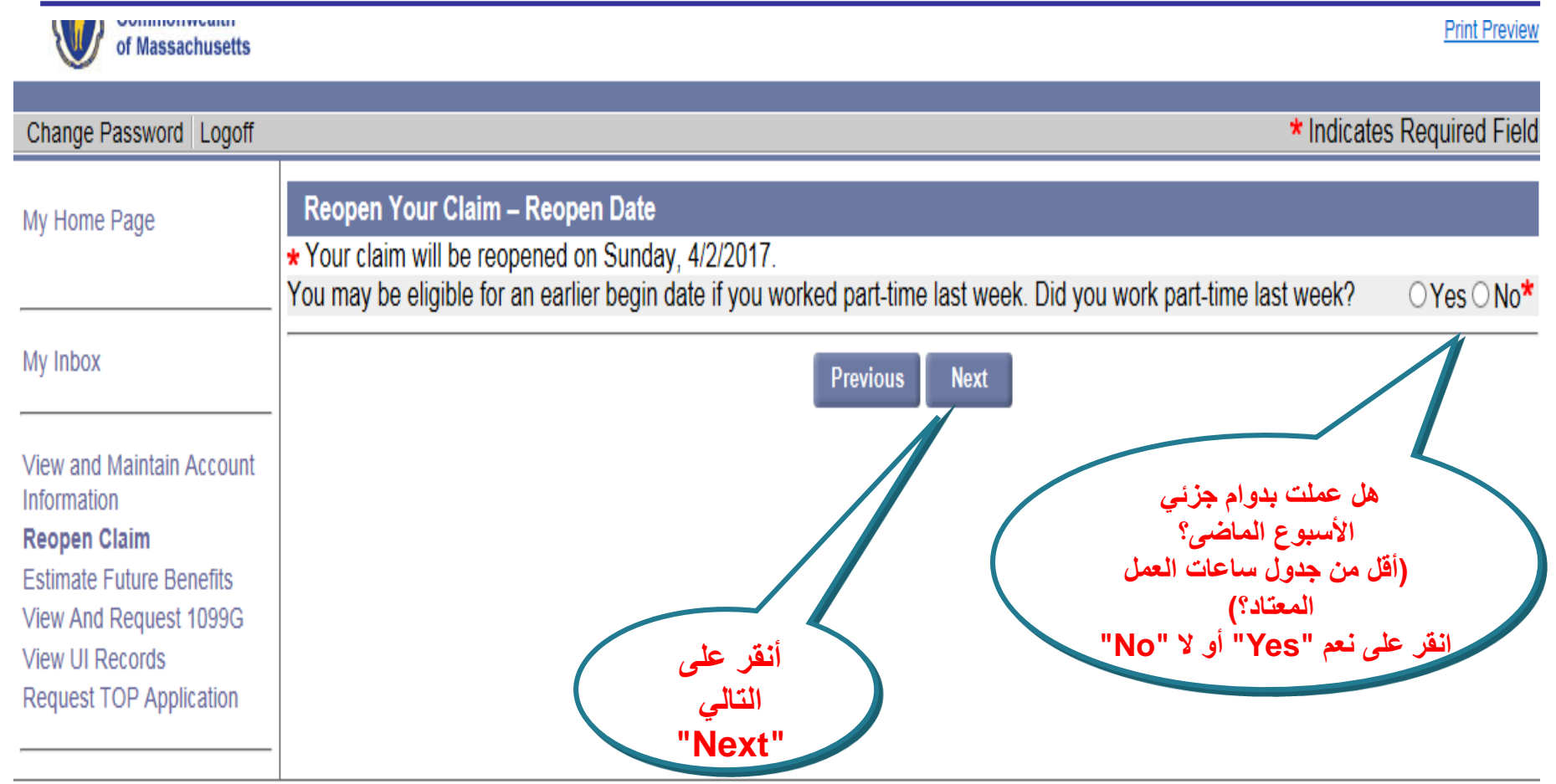

**تأكيد إعادة الفتح - إرسال**

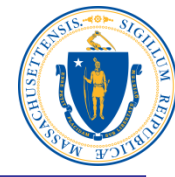

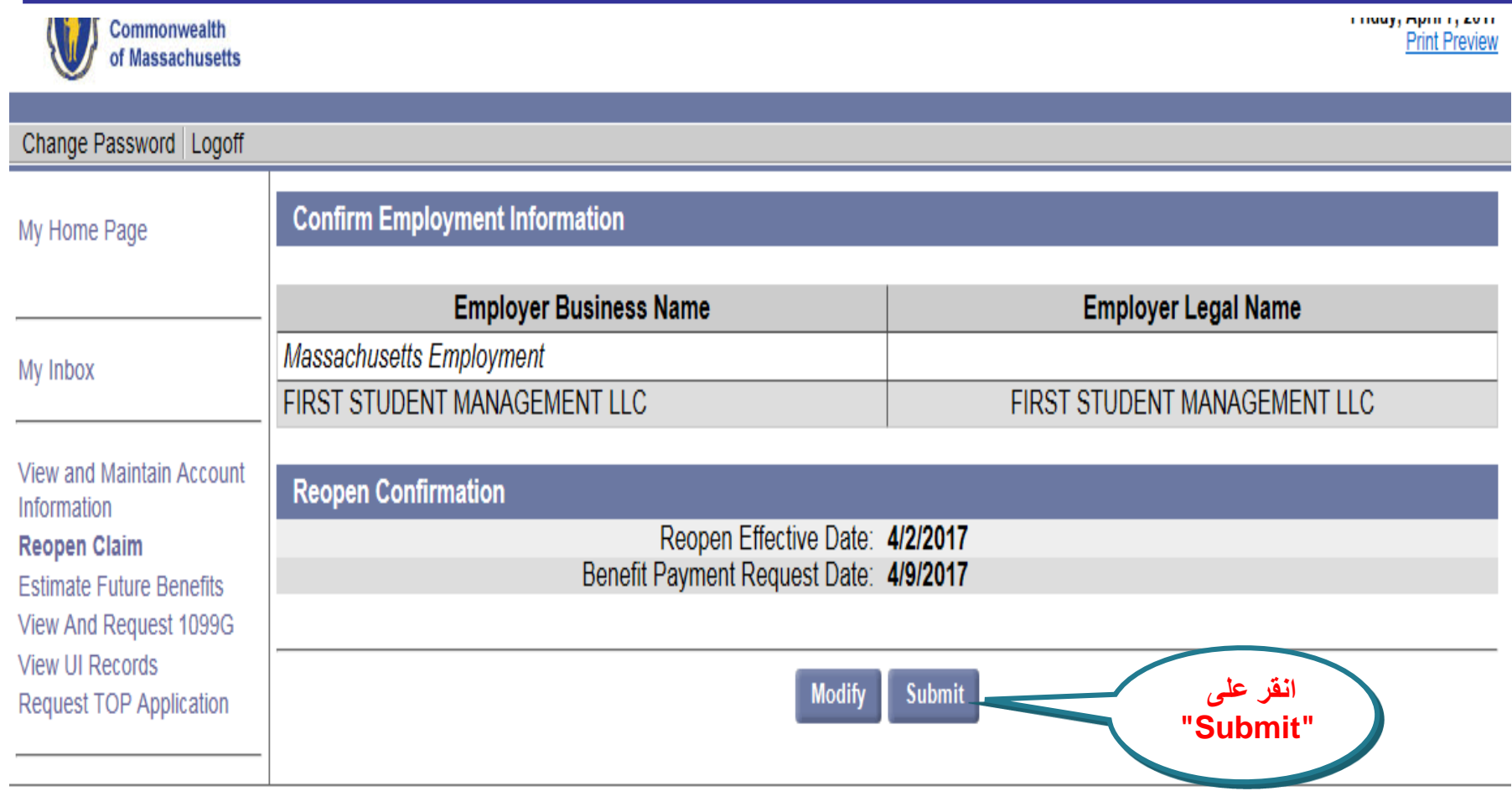

Download Adobe .PDF Reader (Free) | Accessibility | Privacy Statement | Viewing Tips

**تمت إعادة فتح مطالبتك**

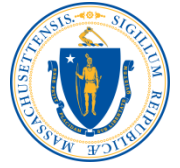

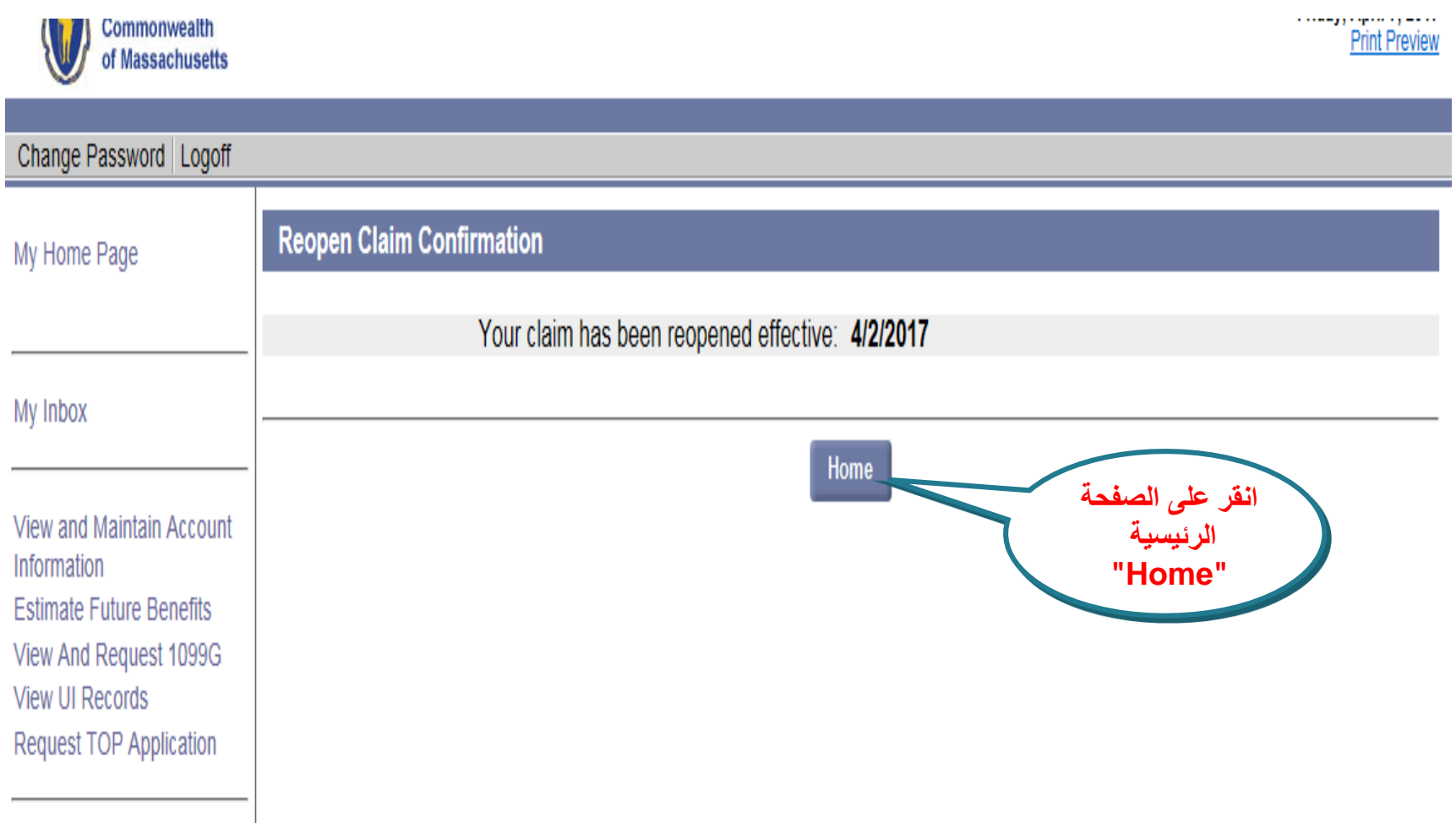

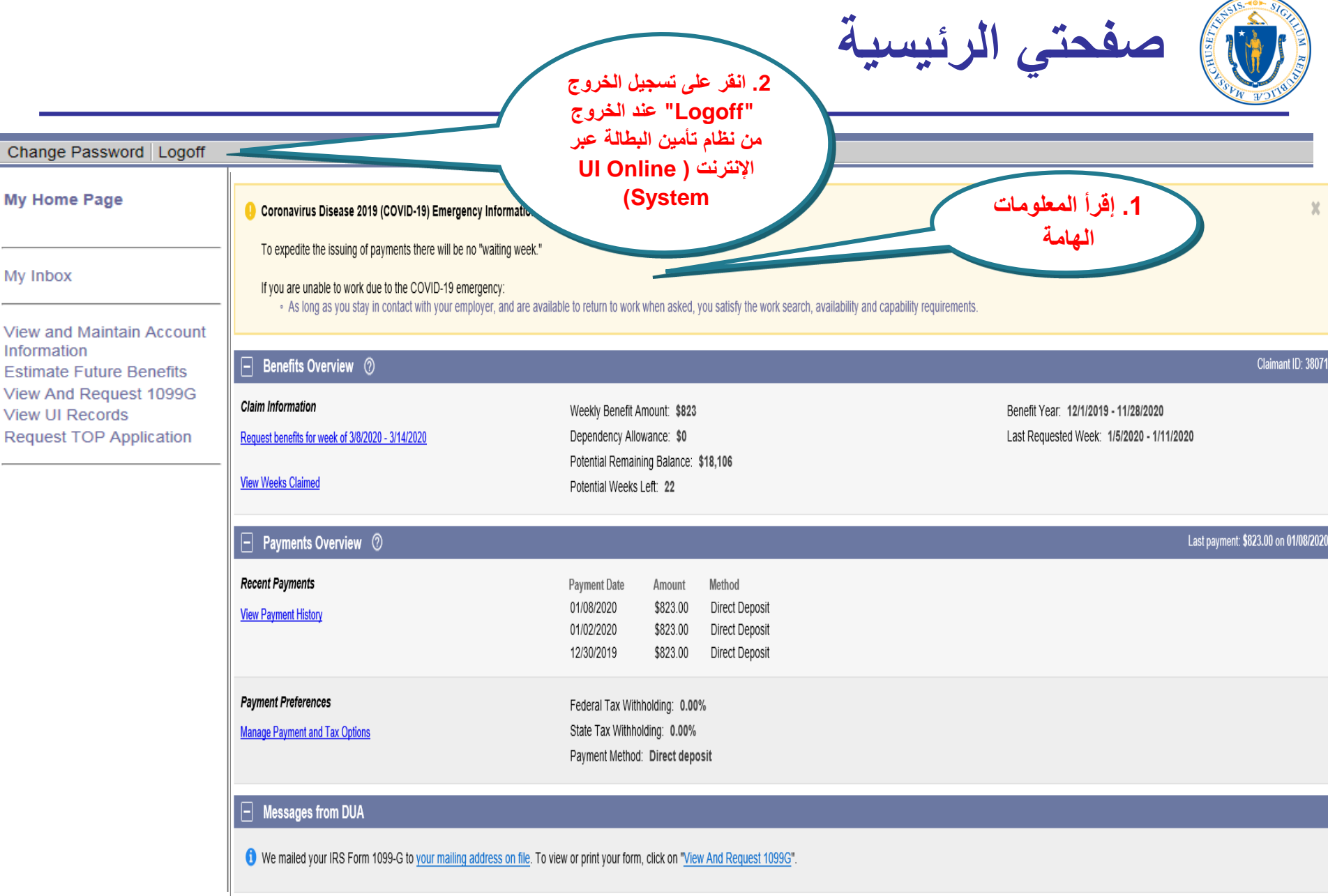

23